The "content-width" of this "external-graphic" is set to

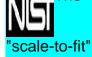